## Problema 6

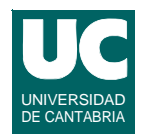

### *Objetivo***: Practicar recorridos y búsquedas en secuencias**

*Descripción***: Se dispone de las clases siguientes:**

- **• DatosCuenca: contiene los datos de una cuenca hidrográfica:**
	- **- nombre, precipitación media**
	- **- precipitación máxima y año**
	- **- precipitación mínima y año**
- **• SecuenciaCuencas: contiene una secuencia de objetos de la clase DatosCuenca**
	- **- La secuencia representa las cuencas hidrográficas de España**

# Problema 6 (cont.)

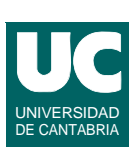

#### **Los diagramas de ambas clases se muestra a continuación**

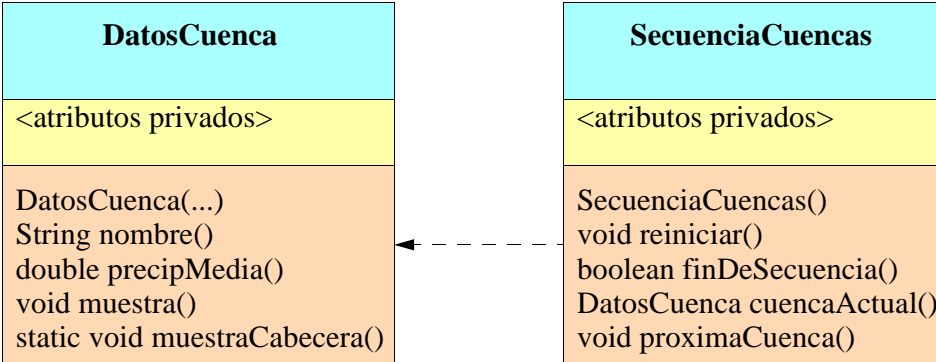

**Observar que muestraCabecera es estático (es decir, pertenece a la clase) y SecuenciaCuencas sigue la interfaz de la secuencia**

**Para una descripción, ver en** *Bluej* **la documentación de cada clase**

# Problema 6 (cont.)

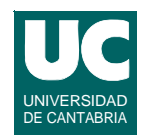

**Lo que se pide es hacer una tercera clase, llamada GestionCuencas que responda a este diagrama de clase**

- **• el atributo es una referencia a un objeto de clase SecuenciaCuencas**
- **• el constructor crea con new el objeto y lo asigna al atributo**
- **• precipitacionMedia() retorna la media de las precipitaciones medias de todas las cuencas de la secuencia**

#### **GestionCuencas**

SecienciaCuencas sec

GestionCuencas() double precipitacionMedia() boolean busca (String nombreCuenca) void muestra()

- **- seguir el esquema de recorrido en secuencias**
- **- usar el algoritmo que calcula la media de una secuencia**

**DEPARTAMENTO DE MATEMÁTICAS, © Michael González Harbour 3 ESTADÍSTICA Y COMPUTACIÓN 30/nov/09**

### Problema 6 (cont.)

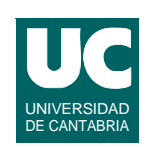

- **• busca() retorna un booleano que indica si existe una cuenca cuyo nombre sea nombreCuenca**
	- **- seguir el esquema de búsqueda en secuencias**
	- **-** *nota***: para comparar dos** *strings* **usar el método siguiente, que retorna un boolean**

```
 string1.equals(string2)
```
- **• muestra() presenta en pantalla la cabecera de los datos de las cuencas (con muestraCabecera()) y luego presenta los datos de todas las cuencas de la secuencia (con muestra())**
	- **- seguir el esquema de recorrido en secuencias**